# Веб-интерфейс

IP-контроллер ААКПС реализует веб-интерфейс, посредством которого авторизованный пользователь может выполнять функции конфигурирования, мониторинга и управления всей системой ИГНИС. Веб-интерфейс ААКПС включает веб-приложение «Конфигурация узлов» для настройки контроллера и системы, приложение «События» для поиска событий в журнале, веб-редактор скриптов автоматизации и многие другие.

Работа с веб-интерфейсом может осуществляться с любого компьютера, планшета или телефона, из любого современного веб-браузера. Использование дополнительного сервера и установка специализированных программ не требуются . Это делает настройку и эксплуатацию системы ИГНИС очень простой, быстрой и эффективной.

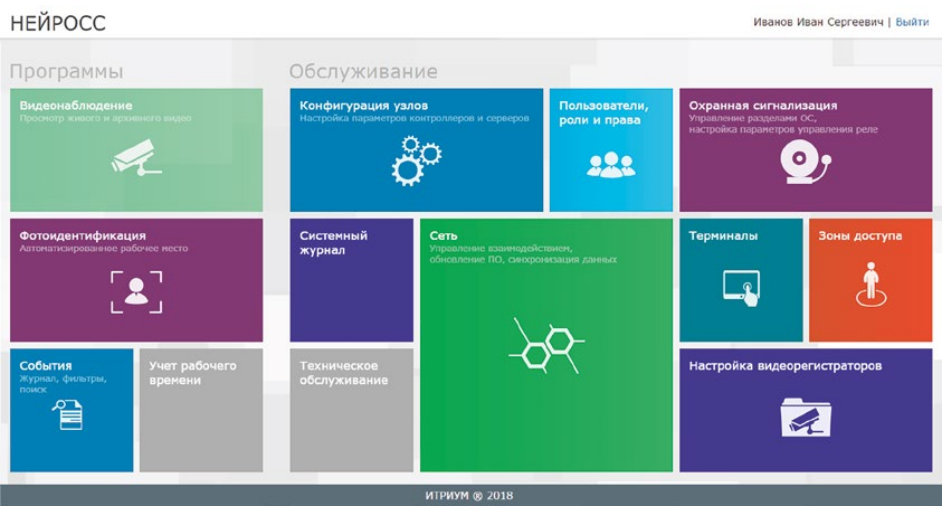

## РАБОЧИЙ СТОЛ НЕЙРОСС

Предоставляет быстрый доступ ко всем функциям системы ИГНИС

### Веб-приложение «Конфигурация узлов»

Предназначено для установки параметров работы ААКПС, подключения и настройки модулей расширения, инсталляции и конфигурирования извещателей и других адресных элементов. Кроме того, веб-интерфейс позволяет создавать и настраивать зоны пожарной сигнализации, добавлять в них извещатели. В разделе управления пожаротушением можно добавлять направления пожаротушения и задавать логику соответствующих алгоритмов пожаротушения на МКП-Ш.

Прямо из интерфейса пользователя приложение позволяет отслеживать состояние элементов ИГНИС и выполнять над ними команды управления: включать исполнительные устройства, индикаторы, проводить тестирование извещателей, управлять алгоритмами пожаротушения.

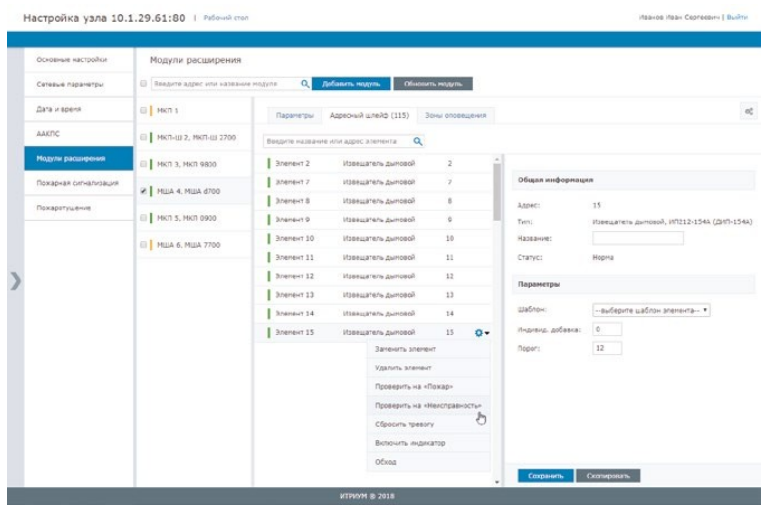

#### ВЕБ-ПРИЛОЖЕНИЕ «КОНФИГУРАЦИЯ УЗЛОВ»

Позволяет настраивать параметры работы всех элементов системы

#### Веб-приложение «События»

Все возникающие в системе ИГНИС события регистрируются на ААКПС. Журнал событий на ААКПС позволяет хранить до 1000000 записей. Встроенное вебприложение «События» позволяет просматривать вновь возникающие события в реальном времени, а также выполнять поиск в журнале в соответствии с заданными датой, временем и другими критериями. Результаты поиска можно прямо из веб-приложения выгрузить в форме CSV-файла для последующего просмотра и редактирования в программах Microsoft Excel, LibreOffice и других.

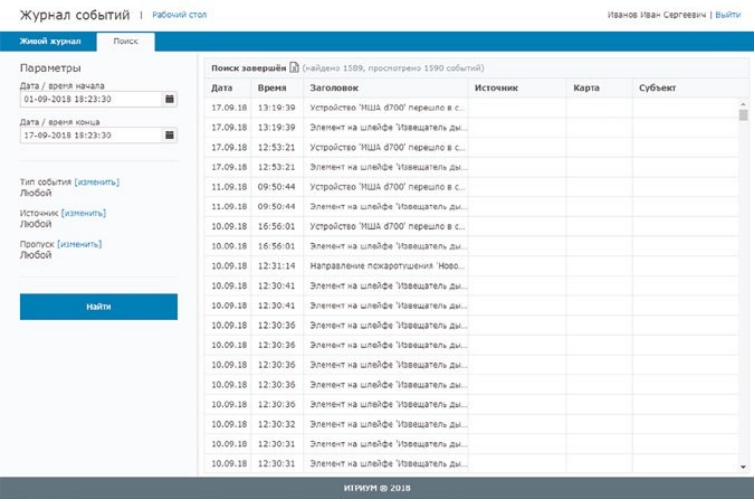

#### ВЕБ-ПРИЛОЖЕНИЕ «СОБЫТИЯ»

Позволяет настраивать параметры работы всех элементов системы

#### Прочие веб-приложения

Совместную работу нескольких контроллеров ААКПС, продуктов НЕЙРОСС и камер с поддержкой Onvif можно организовать в разделе «Сеть». В разделе « Пользователи, роли и права» можно разграничить доступ к функциям вебинтерфейса для разных пользователей. А встроенный веб-редактор Lua-скриптов позволяет прямо в веб-интерфейсе программировать произвольные алгоритмы управления автоматикой ИГНИС.